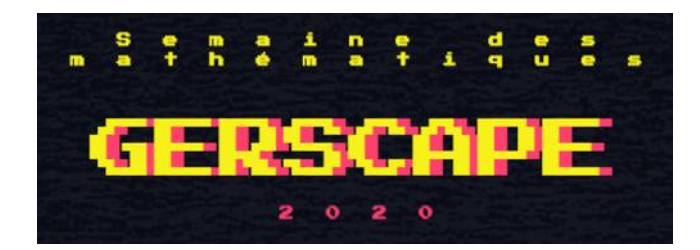

Réponses successives aux jeux

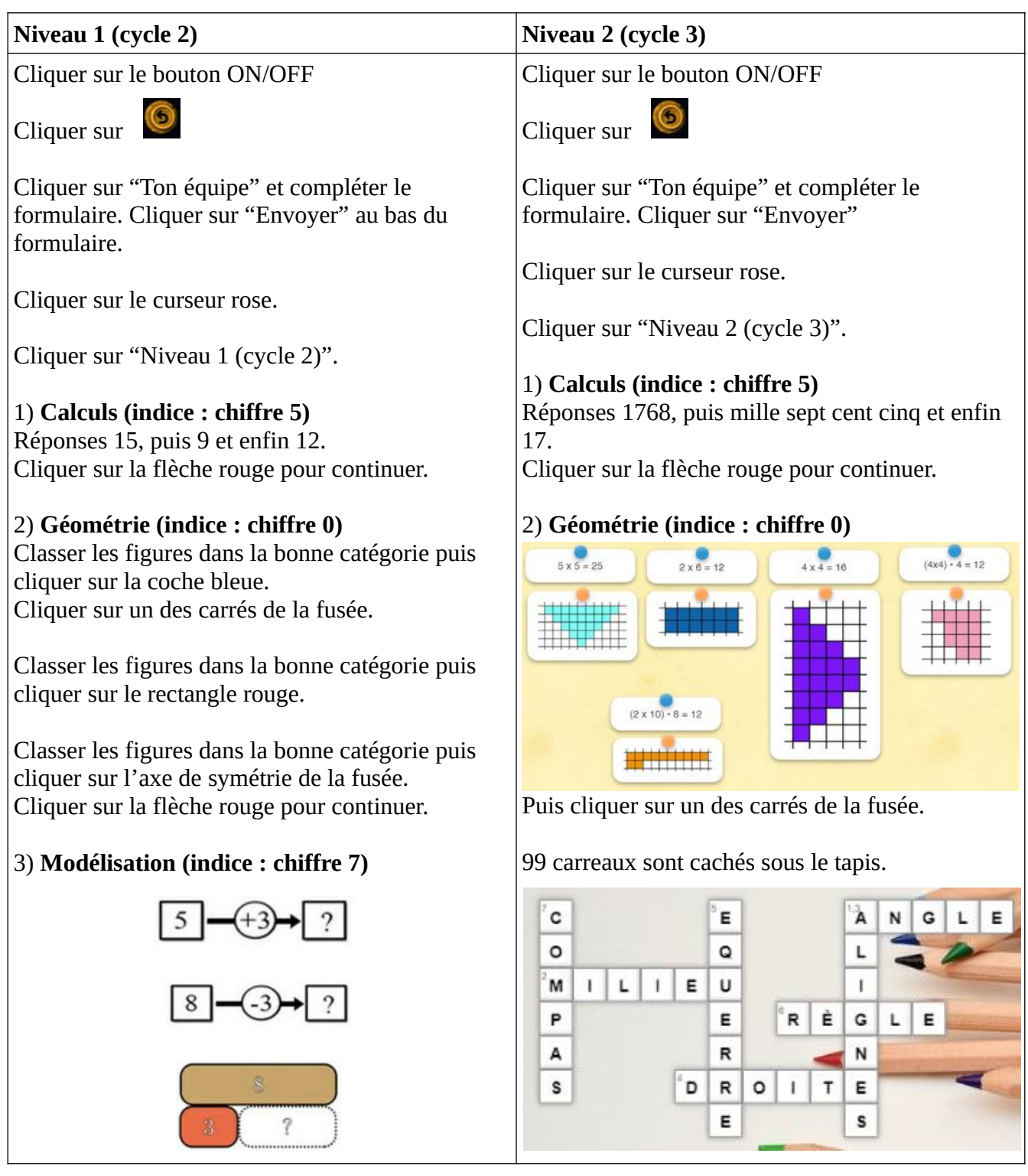

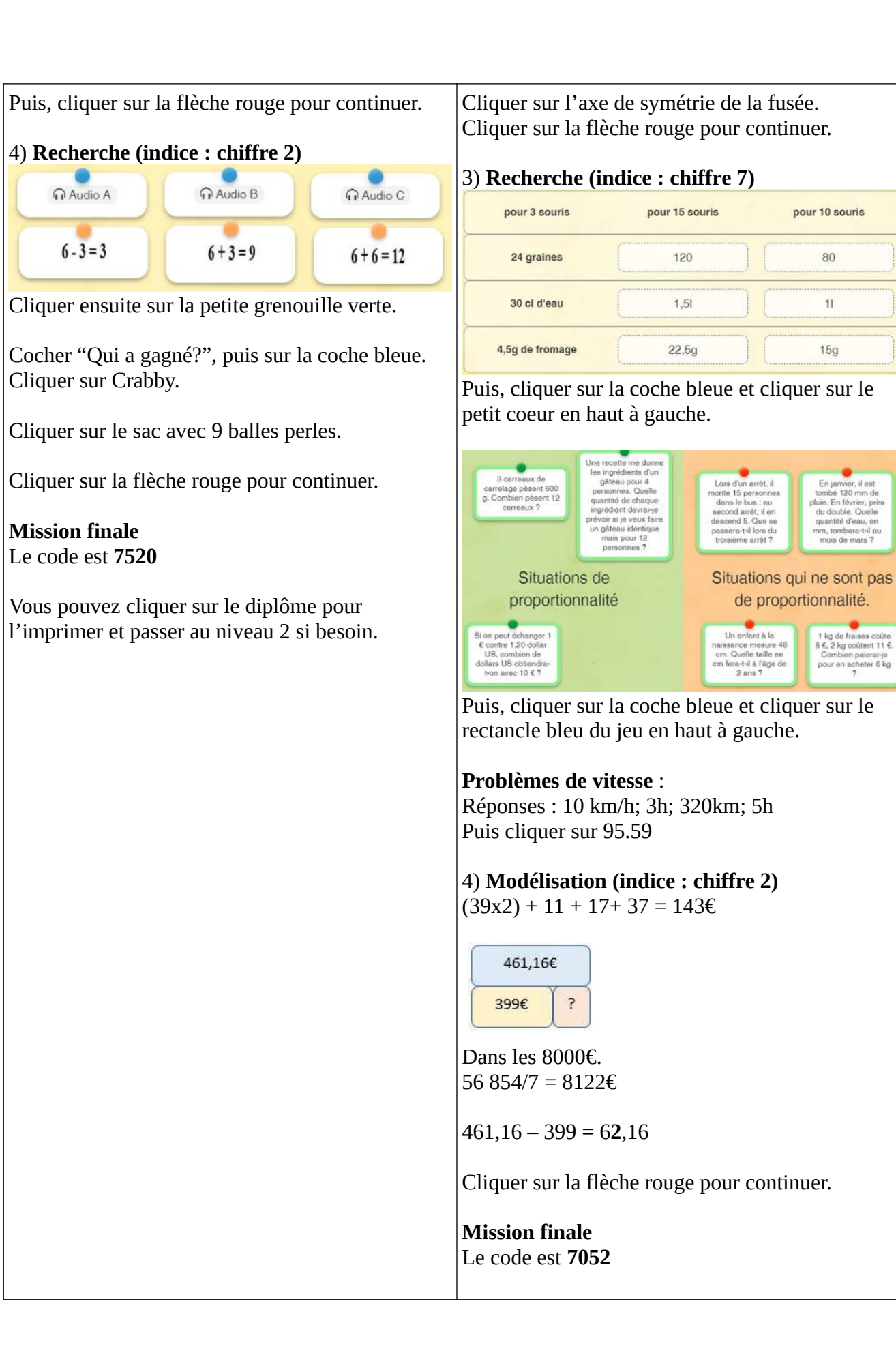

pour 10 souris

80

 $11$ 

 $15g$ 

En janvier, il est<br>tombé 120 mm de<br>pluie. En février, près<br>du double. Quelle quantité d'eau, en mm, to

mois de mars ?

1 kg de fraises coûte<br>6 €, 2 kg coûtent 11 €,<br>Combien paierai-je<br>pour en acheter 6 kg

ta-t-il au

## Conseils de mise en place

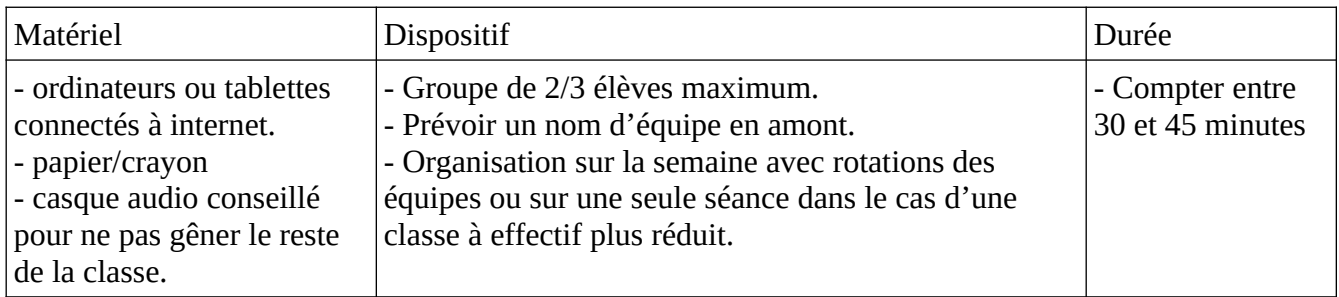

## **Points de vigilance**

- Important : vous n'avez aucun compte à créer pour participer. (même pas de compte genial.ly)

- Pour des raisons de débit internet, évitez de connecter plus de 4/5 ordinateurs ou tablettes en même temps.

- Vous pouvez passer en mode plein écran en cliquant sur la double flèches en bas à droite.

- Les élèves doivent toujours réaliser l'activité mathématique avant d'essayer de cliquer sur autre chose (afin d'éviter des pertes de temps). Les indices sont très souvent en fin d'activité mathématique.

- Dire aux élèves de bien tout lire et prendre leur temps!

- Une aide à la lecture est parfois prévue pour les cycles 2 en cliquant sur ce type de cadres

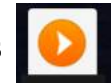

*Si vous remarquez un dysfonctionnement, merci de nous contacter sur [gilles.verardo@ac-toulouse.fr](mailto:gilles.verardo@ac-toulouse.fr) ou [laurent.grazide@ac-toulouse.fr](mailto:laurent.grazide@ac-toulouse.fr)*

*Bon jeu à tous!*